# INSTRUKCJA PRZYGOTOWANIA PLIKÓW DO DRUKU I CIĘCIA

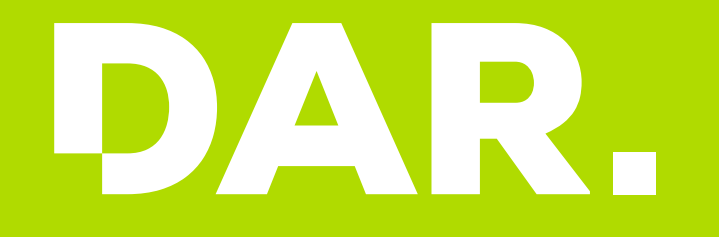

# **PODSTAWOWE DEFINICJE**

# Spad

Obszar grafiki **wychodzący poza linię cięcia,** definiującą format netto.

# **CMYK**

Odnosi się do koloru podstawowych farb używanych w druku:

- **▪ C**yan
- **▪ M**agenta
- **▪ Y**ellow
- **▪** Blac**K**

Jest to zestaw czterech podstawowych kolorów farb drukarskich stosowanych powszechnie w druku kolorowym w poligrafii.

Co oznaczają parametry druku określane jako: 4 + 4, 4 + 0? 4+4 - zadruk dwustronny pełnokolorowy 4+0 - zadruk jednostronny pełnokolorowy

## Druk solwentowy

To druk farbami solwentowymi odporny na warunki atmosferyczne. Odznaczają się dużą odpornością na uszkodzenia mechaniczne, ścieranie, zróżnicowane warunki atmosferyczne, ekstremalne różnice temperatur. Stosować go można m.in. do zadruku tablic reklamowych, folii, banerów oraz bilboardów.

## Druk UV

Druk bezpośredni na płaskim lub rolowym podłożu i utrwalony promieniami ultrafioletowymi (UV). Cechuje go wysoka trwałość koloru. Zaletą jest możliwość druku białym kolorem i różnorodność podłoży np. plastik, metal, drewno itp.

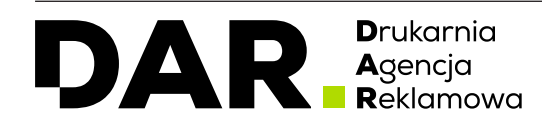

# Dozwolone formaty plików do druku

- .pdf plik zamknięty z osadzonymi fontami
- .jpg
- .tif plik zapisany w kompresji LZW

# Rozdzielczość plików

Rozdzielczość pliku do druku powinna zawierać się w przedziale **10-300 dpi** w zależności od rozmiaru wydruku (Tabela rozdzielczości).

# Pliki do cięcia/frezowania

Przesyłamy w osobnych plikach w formacie: .pdf. Jeżeli w pliku występują np. otwory lub inne operacje poza docięciem do formatu, powinny one być zaznaczone innym kolorem spotowym na osobnych, opisanych warstwach.

Wszystkie przesłane pliki w nazwie powinny zawierać takie informację jak: ilość sztuk, rodzaj materiału, nazwę klienta, oraz rodzaj wykonywanej operacji.

# Objaśnienie nazewnictwa plików:

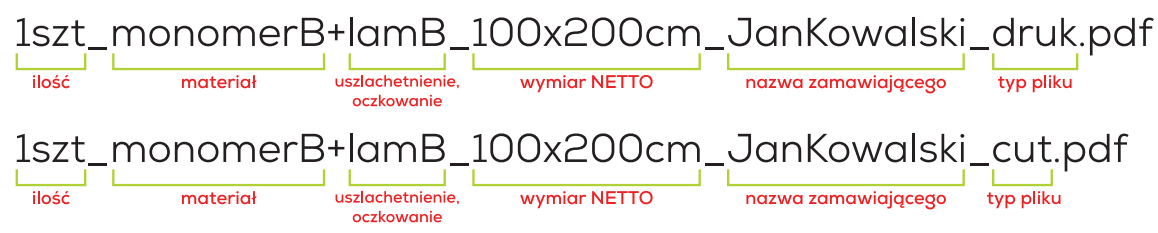

# Uwagi

- Pliki powinny być dostosowane do dostępnych szerokości materiałów uwzględnionych w cenniku.
- Podział plików leży po stronie zamawiającego.

**D**rukarnia Agencia

- Pliki do druku muszą zawierać **2mm** spadu z każdej strony **wyjątkiem są banery** gdzie przyjmujemy pliki o wymiarach **netto**.
- Nie przyjmujemy plików w formatach otwartych np **.ai,** .**eps, .cdr**

#### Tabela rozdzielczości

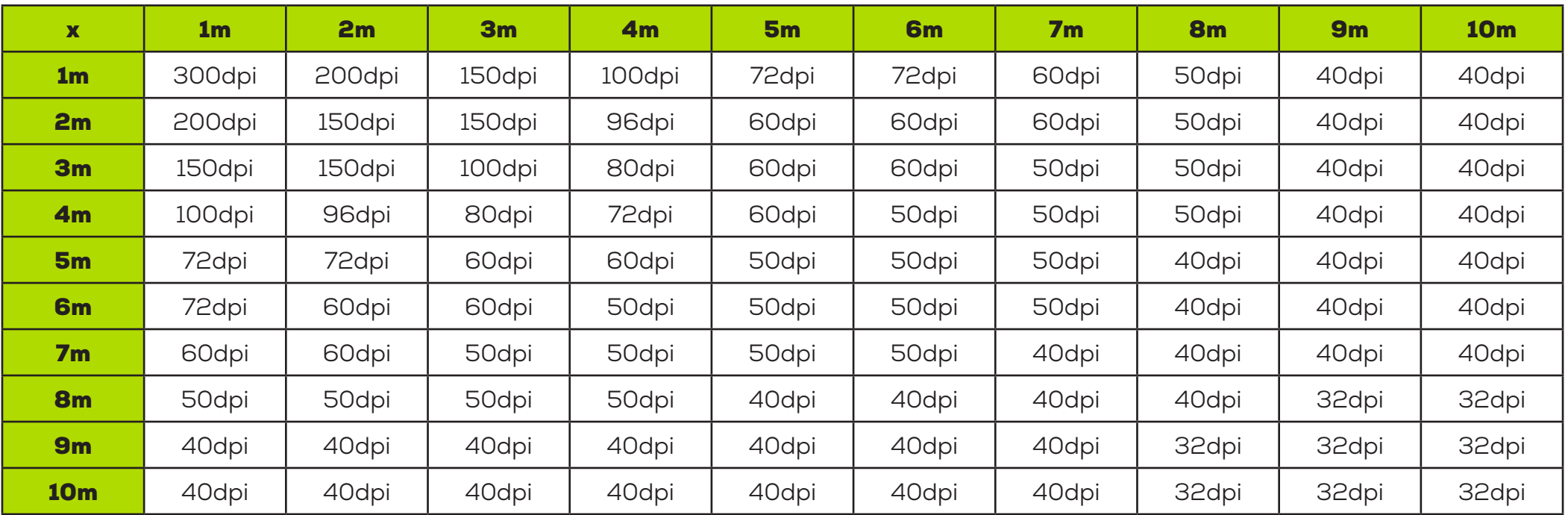

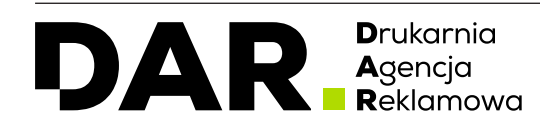

Centrum Biznesu Befama ▪ ul. Powstańców Śląskich 6 ▪ 43-300 Bielsko-Biała

**t:** 33 443 20 60 ▪ www.studiodar.pl ▪ www.sklep.studiodar.pl ▪ www.wraping.pl

#### Pliki z tunelami

W przypadku wykończenia banerów tunelem prosimy o przygotowanie pliku z dodatkowymi spadami wynoszącymi odpowiednio dla:

- profilu o przekroju fi 4 cm 18 cm na miejsce, w którym ma znaleźć się tunel (np. góra & dół)
- profilu o przekroju fi 9 cm 30 cm na miejsce, w którym ma znaleźć się tunel (np. góra & dół)

## **Zgrzew**

Każdy baner wykończony tunelem musi posiadać dodatkowe **2 cm** spadu na zgrzanie oraz zszycie baneru. Podaną wartość dodajemy do spadu odpowiedniego dla wybranego przekroju.

## Przykład

Poniżej przykład przygotowania pliku dla baneru 200x100 cm z tunelem na profil fi 4 cm.

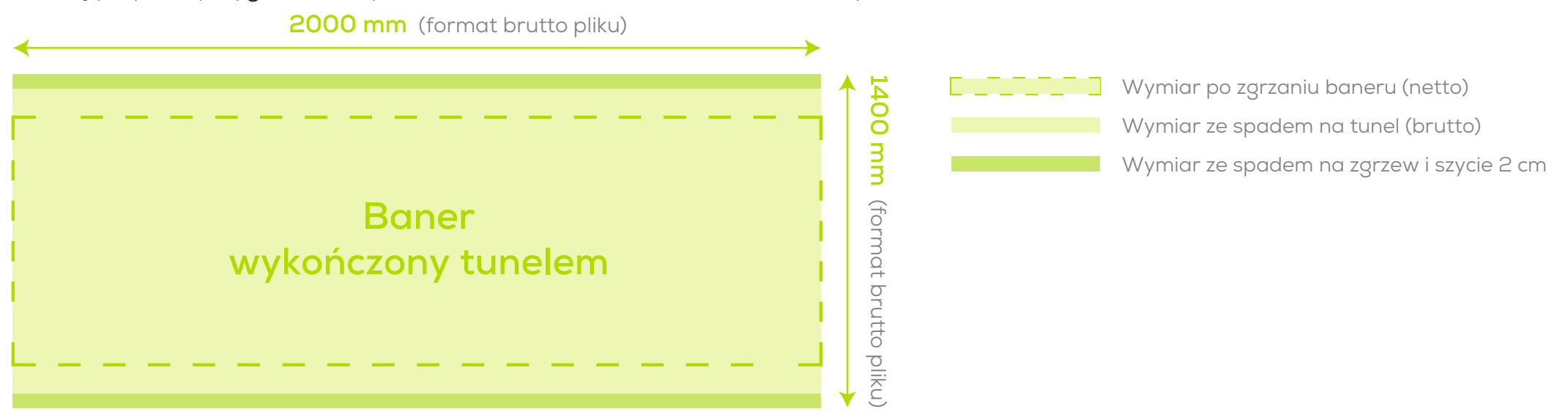

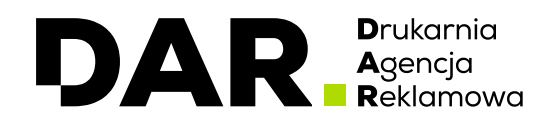

# **INSTRUKCJA PRZYGOTOWANIA PLIKU |** PRZYGOTOWANIE PLIKU Z TUNELAMI

#### Przykład dla banerów dwustronnych

Poniżej przykład przygotowania pliku dla baneru 200x100 cm z tunelem na profil fi 4 cm.

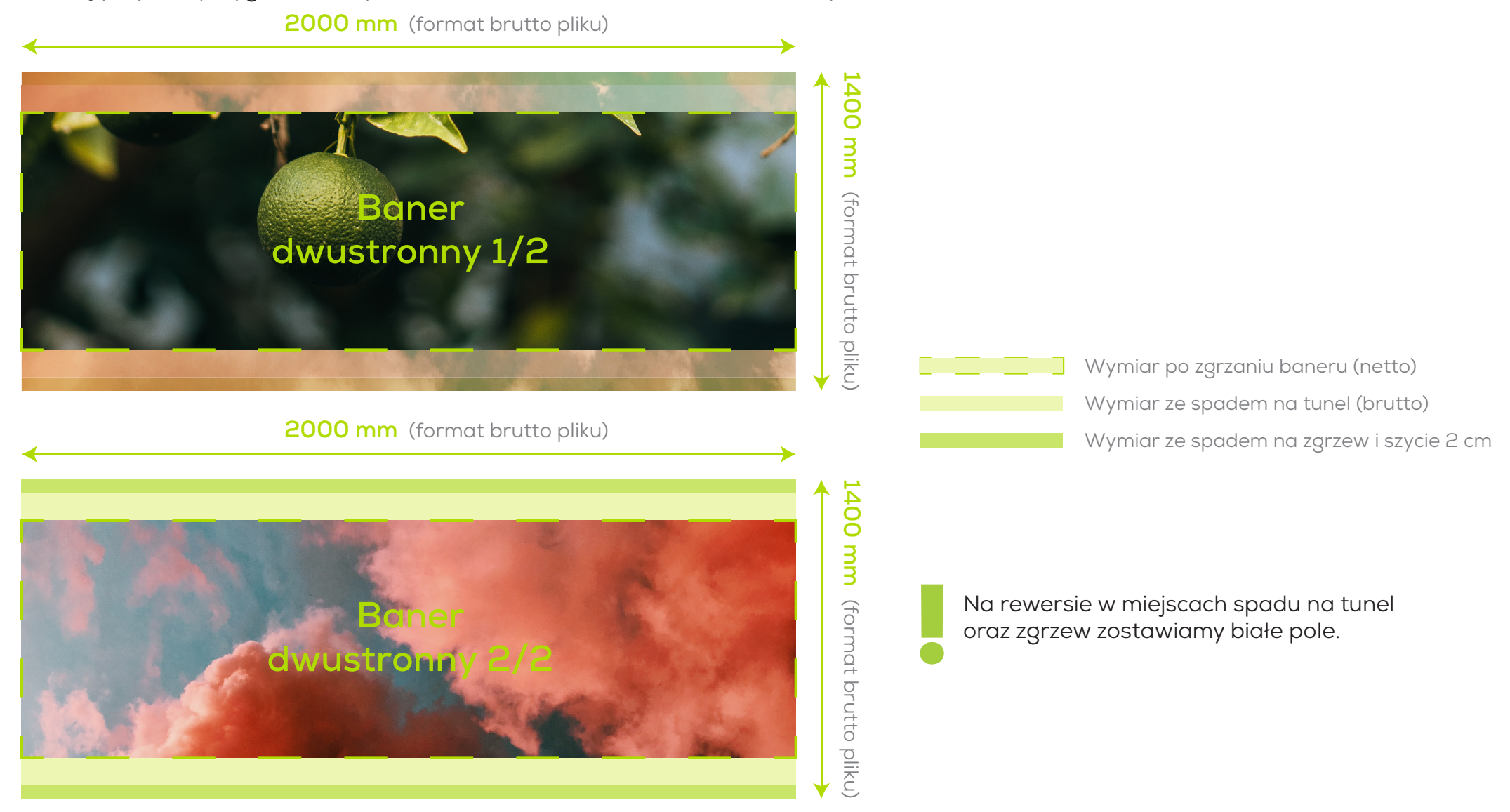

**D**rukarnia DAI **A**gencja<br>**R**eklamowa

# Kolor biały na materiałach twardych (PCV, PLEXI, DIBOND ITP.)

W przypadku druku na materiałach twardych z użyciem koloru białego należy w osobnym pliku przesłać maskę z kolorem spotowym, gdzie ma być wydrukowany kolor biały. Kolor biały powinien zostać nazwany jako "white\_Ink" o wartościach C0 M100 Y0 K0.

Plik nr 1 - CMYK

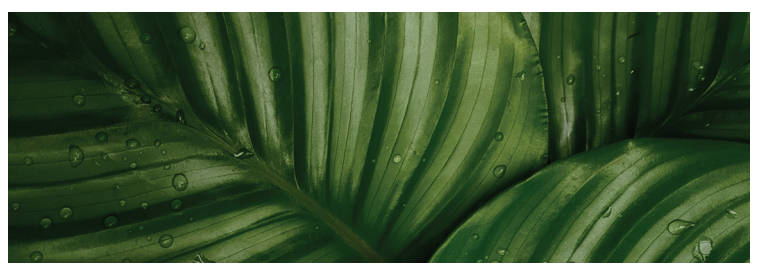

Podglgd wydruku

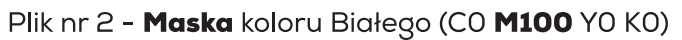

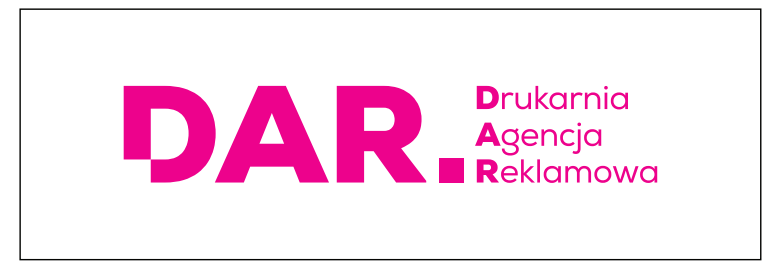

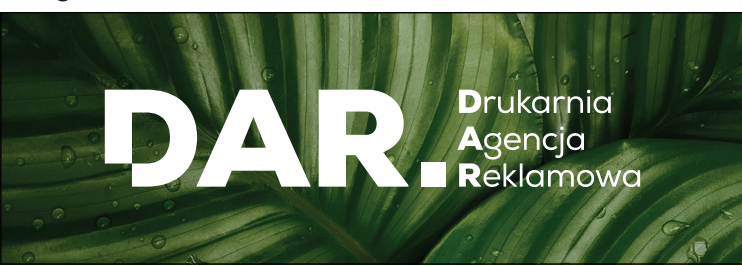

Należy również przesłać informację czy kolor biały ma być naniesiony przed czy po kolorze. Ma to szczególne znaczenie podczas druku na materiałach przeźroczystych, ponieważ w ich przypadku możemy drukować zarówno normalnie jak i w rewersie.

Jeżeli, przykładowo kolor biały ma być wydrukowany na całym obszarze materiału, nie trzeba przesyłać maski - wystarczy nas o tym poinformować.

Prawidłowe nazewnictwo plików: 1szt\_pleksi5mm\_100x200cm\_JanKowalski\_**CMYK**.pdf 1szt\_pleksi5mm\_100x200cm\_JanKowalski\_WHITE.pdf

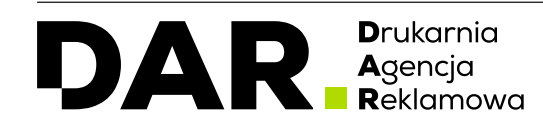

# **INSTRUKCJA PRZYGOTOWANIA PLIKU |** PRZYGOTOWANIE PLIKU Z KOLOREM BIAŁYM

## Kolor biały na materiałach z roli (FOLIE, KLISZE, BLOCKOUTY ITP.)

W przypadku druku na materiałach miękkich z użyciem koloru białego należy w pliku utworzyć osobną warstwę (grafika wektorowa) lub spotowy kanał alpha (grafika rastrowa).

## Przygotowanie maski koloru białego - grafika wektorowa

- W pliku do druku należy utworzyć nową warstwę z maską gdzie ma zostać nadrukowany kolor biały.
- Warstwa jak i kolor powinny zostać nazwane "white\_Ink".
- Kolor spotowy o nazwie "white\_Ink" należy utworzyć samodzielnie.

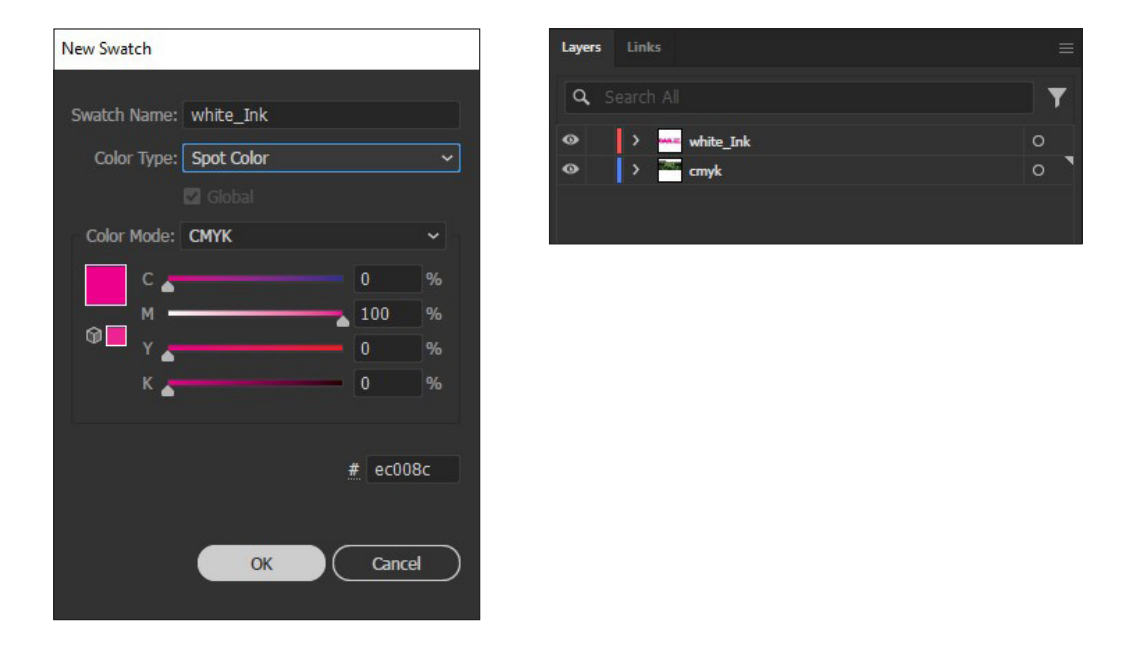

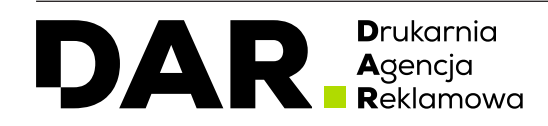

# Kolor biały na materiałach z roli (FOLIE, KLISZE, BLOCKOUTY ITP.)

W przypadku druku na materiałach miękkich z użyciem koloru białego należy w pliku utworzyć osobną warstwę (grafika wektorowa) lub spotowy kanał alpha (grafika rastrowa).

#### Przygotowanie maski koloru białego - grafika rastrowa

- W pliku do druku należy utworzyć nowy, spotowy kanał alpha i nazwać go jako "White\_Ink".
- Plik należy zapisać w formacie .tif z kompresją LZW z włączoną opcją "Kolory dodatkowe".

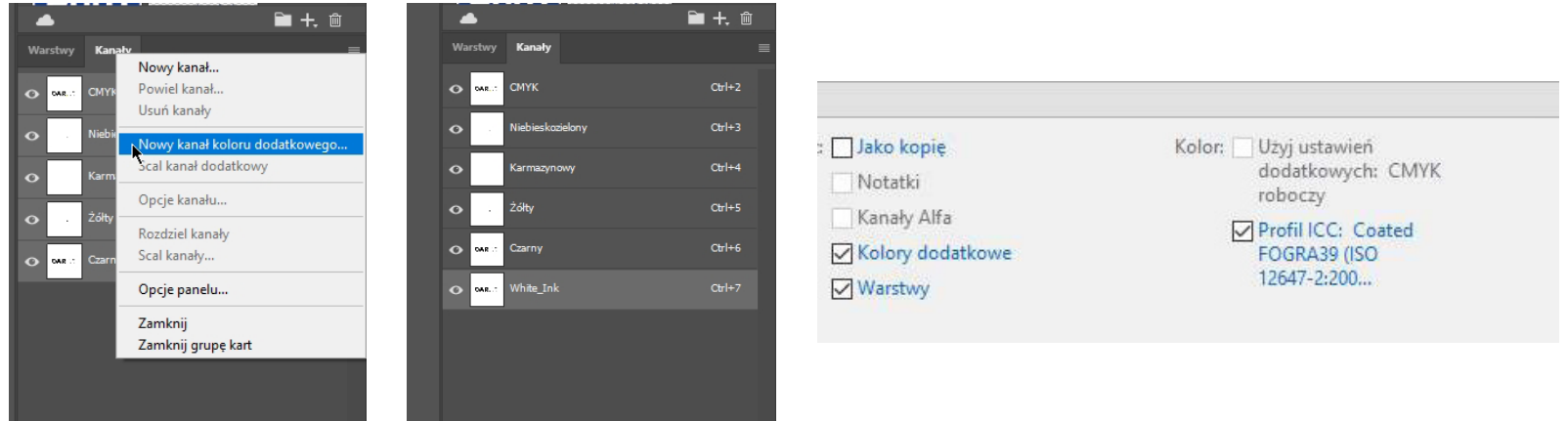

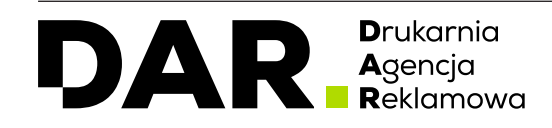

## Linia cięcia

Do stworzenia lini cięcia potrzebny jest program do grafiki wektorowej np **Adobe Illustrator**. Linia cięcia zawsze musi być linią (obrysem) wektorowym. Plik należy zapisać w rozszerzeniu pdf.

# Przygotowanie lini cięcia

- W pliku do cięcia należy utworzyć nową warstę o nazwie **"cut"**.
- Wybiaramy dowolny kolor **obrysu** i rysujemy ścieżkę cięcia.
- Wybrany kolor zapisujemy jako kolor **spotowy** o nazwie **"cut"**.

# Przygotowanie otworów do frezowania

- W pliku do cięcia należy utworzyć nową warstę o nazwie **"otwory"**.
- Wybiaramy dowolny kolor **wypełnienia** i rysujemy otwór o danej średnicy.
- Wybrany kolor zapisujemy jako kolor **spotowy** o nazwie "otwory".

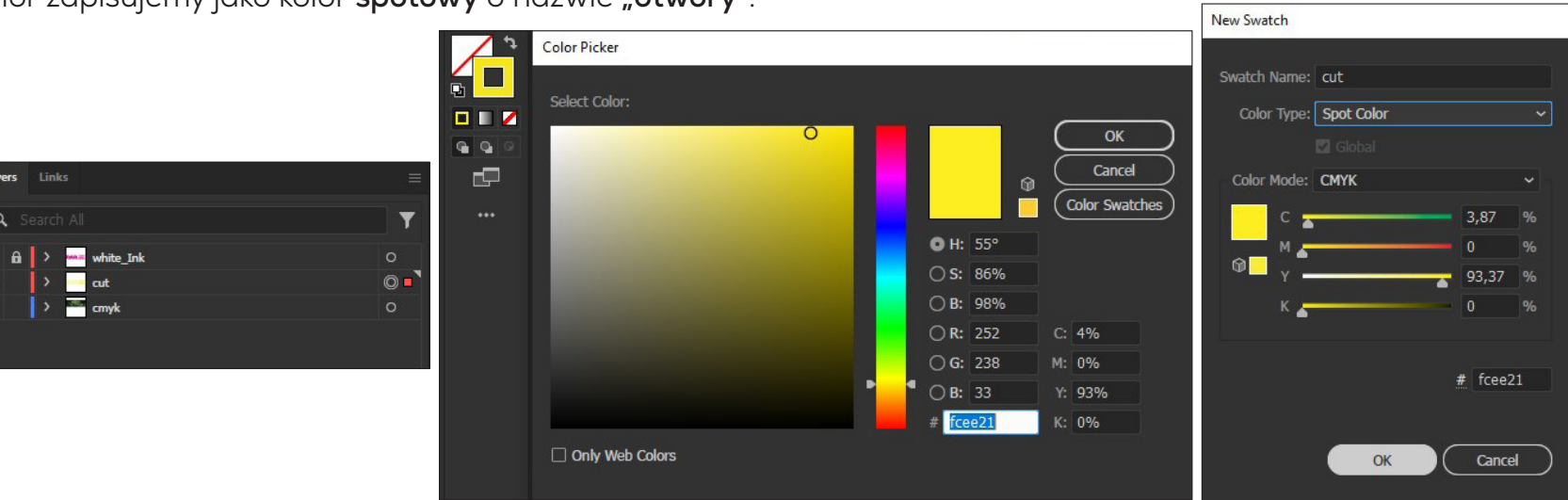

# Zapisywanie pliku

- Plik zapisujemy w formacie **.pdf** oraz zgodnie z naszym standardem nazewnictwa: 1szt\_pleksi5mm\_100x200cm\_JanKowalski\_**CUT**.pdf
- W zapisanym pliku powinna znajdywać się **jedynie** warstwa **"cut"** z obrysem cięcia oraz "**otwory**" jeśli takowe mają miejsce.

**D**rukarnia Agencja

## Przyjęcie zlecenia

**Nie ponosimy odpowiedzialności za problemy wynikające z błędów klienta lub jego błędnych założeń takich jak:**

- Błędne lub niekopletne informacje dotyczące zamówienia,
- Błędne nazewnictwo plików przesyłanych do druku (nazwy materiałów, wykończeń oraz uszlachetnienia),
- Przesunięcie terminu wynikające z błędów po stronie zamawiającego,
- Decyzje klienta wpływające na finalną jakośc produktów,

# Druk na materiale powierzonym

**Nie ponosimy odpowiedzialności za jakość nadruku na materiałach powierzonych.**

# **DTP**

**Nasz zespół dokłada wszelkich starań, aby sprawdzić przesłane pliki pod względem jakości, poprawności i zgodności z naszymi wytycznmi. Nie ponosimy jednak odpowiedzialności za błędy wynikające z nieprawidłowości w plikach klienta, m.in. za:**

- Nieprawidłowe stosowanie kolorów spotowych,
- Niedbały układ elementów graficznych,
- Błędy ortograficzne i literówki,
- Błędy wynikające z nieznajomości zasad projektowania i przygotowania plików do druku,
- Stosowanie bitmap niskiej jakości,

# Zmiany w projektach graficznych

- Projekty stworzone przez nasz zespół na zlecenie klienta muszą zostać przez niego zaakceptowane drogą mailową. Po zaakceptowaniu plików nie ponosimy odpowiedzialności za ich treść.
- Czas ustalony na projekt graficzny jest terminem osobnym od terminu wykonania gotowego produktu.

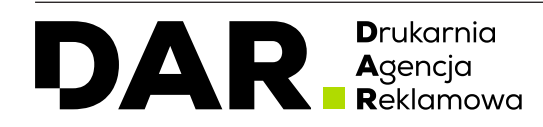

# Reklamacje

- Różnice pomiędzy wizualizacją produktu w katalogach, ulotkach i reklamach udostępnianych przez drukarnię, a ich rzeczywistym wyglądem nie mogą być podstawą reklamacji i zwrotu zakupionego produktu.
- Klient niezwłocznie po otrzymaniu towaru jest zobowiązany do jego sprawdzenia pod względem ilości i jakości wykonania zgodnie ze zleceniem. Wszelkie reklamacje należy złożyć w przeciągu 7 kolejnych dni roboczych w formie przewidzianej do składania zleceń (w przypadku zamówień B2B) oraz 14 kolejnych dni roboczych (w przypadku zamówień klientów indywidualnych). Reklamacja nie będzie rozpatrywana po upływie okresu, o którym mowa powyżej.
- Drukarnia w przypadku uznania reklamacji może obniżyć cenę lub dostarczyć towar wolny od wad.
- W przypadku otrzymania uszkodzonej przesyłki. Klient ma obowiązek w momencie odbioru przesyłki sporządzić protokół szkodowy - podpisany przez przewoźnika. Brak protokołu pozbawia klienta możliwości uwzględnienia reklamacji przez drukarnię, a nadto skutecznego dochodzenia odszkodowania.
- Reklamacji nie podlegają nieznaczne różnice kolorystyczne od zaakceptowanej przez klienta wizualizacji projektu,

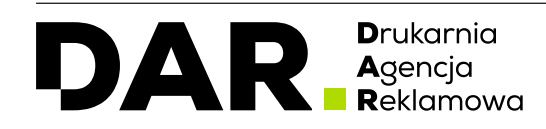